The Stata Journal  $(yyyy)$  vv, Number ii, pp. 1–25

# Sensible parameters for univariate and multivariate splines

Roger B. Newson National Heart and Lung Institute, Imperial College London London, United Kingdom r.newson@imperial.ac.uk

Abstract. The package bspline, downloadable from SSC, now has 3 modules. The first, bspline, generates a basis of Schoenberg B-splines. The second, frencurv, generates a basis of reference splines, whose parameters in the regression model are simply values of the spline at reference points on the Xaxis. The recent addition, flexcurv, is an easy–to–use version of frencurv, and generates reference splines with automatically–generated sensibly-spaced knots. frencurv and flexcurv now have the additional option of generating an incomplete basis of reference splines, with the reference spline for a baseline reference point omitted or set to zero. This incomplete basis can be completed by adding the standard unit vector to the design matrix, and can then be used to estimate differences between values of the spline at the remaining reference points and the value of the spline at the baseline reference point. Reference splines therefore model continuous factor variables as indicator variables (or "dummies") model discrete factor variables. The method can be extended in a similar way to define factor–product bases, allowing the user to estimate factor–combination means, subset–specific effects, or even factor interactions, involving multiple continuous and/or discrete factors.

Keywords: st0001, Polynomial, spline, B-spline, interpolation, linear, quadratic, cubic, multivariate, factor, interaction.

# 1 Introduction

Splines are frequently used to model non–linear predictive relationships between an  $X$ variable and a  $Y$ -variable, especially when the fundamental mechanisms are unknown but the effect of X on Y is still thought to be important. For a natural number  $k$ , a kth degree spline is defined using a sequence of positions (or knots) on the  $X$ –axis, and has the features that, in any interval between 2 consecutive knots. the spline is equal to a polynomial of degree k, and that the first  $k - 1$  derivatives of the spline are continuous at each knot. Therefore, a spline of degree 0 is a step function with steps at the knots, a spline of degree 1 is a continuous function linearly interpolated between the knots, and splines of degree  $k > 1$  are interpolated between the knots as polynomials of degree k. A number of Stata packages exist for implementing spline models, notably the official Stata utility mkspline for linear and restricted cubic splines (see [R] mkspline), the splinegen package developed by Patrick Royston and Gareth Ambler for step, linear and restricted cubic splines [\(Royston and Sauerbrei \(2007\)](#page-24-0)), and the xblc package for graphing and tabulating linear splines and unrestricted and restricted cubic splines

c yyyy StataCorp LP st0001

[\(Orsini and Greenland \(2011\)](#page-24-1)).

A frequent problem with spline models is interpreting the parameters. Usually, spline models are fitted to the data using a basis of spline vectors, whose linear combinations form a space of splines of the specified degree. The spline vectors are typically included in the design matrix for a linear or generalized linear model, with or without other vectors representing the effect on  $Y$  of covariates and/or factors other than  $X$ . The parameters corresponding to the vectors of the spline basis are then the co–ordinates of the fitted spline in these vectors, and can be estimated in the usual way, with confidence limits. However, these co–ordinates are frequently not easy to explain to non–mathematical colleagues.

The bspline package, downloadable from SSC, was designed to make this explanation easier. The original version was described in [Newson \(2000\)](#page-24-2), and contained 2 modules. The bspline module generates a basis of unrestricted Schoenberg B–splines, whose parameters are not easy to interpret. The frencurv module generates a basis of reference splines, spanning the same unrestricted spline space, whose corresponding parameters are values of the spline at reference points on the  $X$ –axis, or possibly differences or ratios between these reference values (also known as "effects"). The method of frencurv was originally developed, pre–Stata, to model time series of hospital asthma admissions, which are highly seasonal. An application appears in [Newson et al. \(1997\)](#page-24-3).

The bspline package has since been upgraded, notably with the addition of a third module flexcurv, which is designed as a user–friendly front–end for frencurv. The package also has a manual bspline.pdf, which is downloadable with the package as an auxiliary file, and which documents the methods and formulas.

This article describes the methods of the bspline package in greater detail, including the improvements added and the extension to multivariate splines with interactions. Section 2 illustrates the advantages of splines, with graphics generated using flexcurv. Section 3 gives the syntax of the package. Section 4 gives the details of the methods and formulas used. (The casual reader may skip the highly technical Sections 3 and/or 4, at least at first reading.) Finally, Section 5 gives some practical examples using flexcurv.

# <span id="page-1-0"></span>2 Reasons for using splines

Splines are used to define a non–linear regression model for an outcome Y with respect to a continuous predictor  $X$ , when the underlying mechanism is not known. We will illustrate the advantages of splines in the auto dataset, shipped with official Stata, whose observations correspond to car models. The  $Y$ -variable will be mpg (mileage in miles per US gallon of fuel), and the  $X$ -variable will be weight (weight in US pounds). The do–files used to create the Figures of this section (demo1.do and demo2.do) are distributed as part of the on–line material for this article.

We start by demonstrating linear splines. Figure [1](#page-1-0) shows linear splines with 2, 3, 4 and 5 knots, evenly spaced from 1500 to 5100 pounds (inclusively). The spline with 2 knots (at 1500 and 5100 pounds) is a straight line, over that domain. The spline

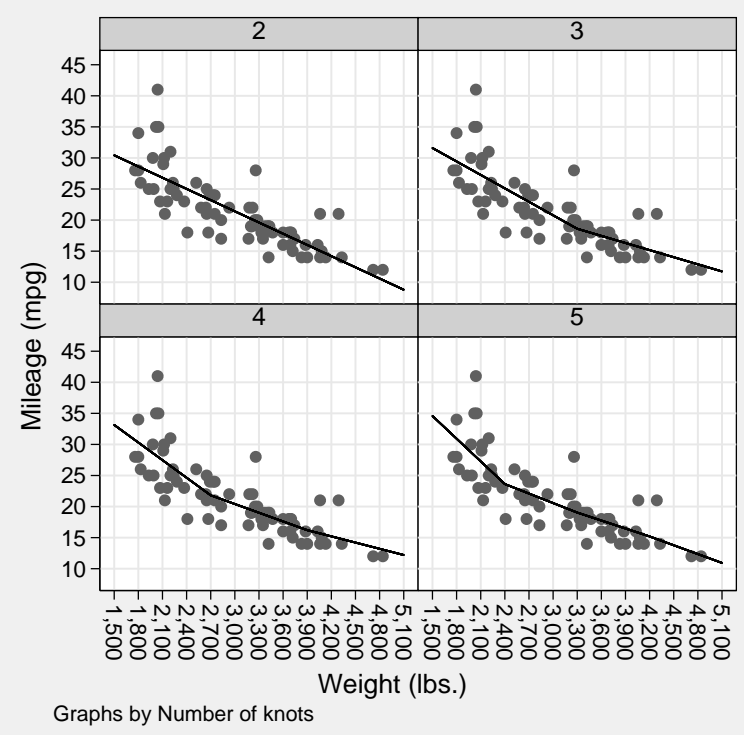

Figure 1: Linear splines for mpg with respect to weight with different numbers of knots.

with 3 knots (at 1500, 3300 and 5100 pounds) is equal to a different straight line in each interval between consecutive knots, and is continuous (but not differentiable) at the knots. The splines with 4 knots (at 1500, 2700, 3900 and 5100 pounds) and with 5 knots (at 1500, 2400, 3300, 4200 and 5100 pounds) have the same features, and are allowed to be progressively less linear as the number of knots increases. However, they are still undifferentiable at the knots, and this may seem "unnatural" to non–mathematical colleagues.

To demonstrate a solution to this problem, we can vary the degree of the splines. Figure [2](#page-1-0) illustrates splines of degree 0 (constant), 1 (linear), 2 (quadratic) and 3 (cubic) for mileage with respect to weight. Each of these splines has 5 parameters, equal to their values at the reference points 1500, 2400, 3300, 4200 and 5100 pounds, except for the constant spline, which only has 4 parameters, equal to its values at the first 4 of these reference points. The spline of degree 0 is simply a step function, and is not even continuous (only right–continuous) at its knots. The spline of degree 1 is the linear spline in the lower right subgraph of Figure [1,](#page-1-0) and, again, is continuous, but not differentiable, at its knots. However, the splines of degree 2 and 3 are differentiable throughout the domain, including at their knots, which cannot easily be located.

*Roger B. Newson* 3

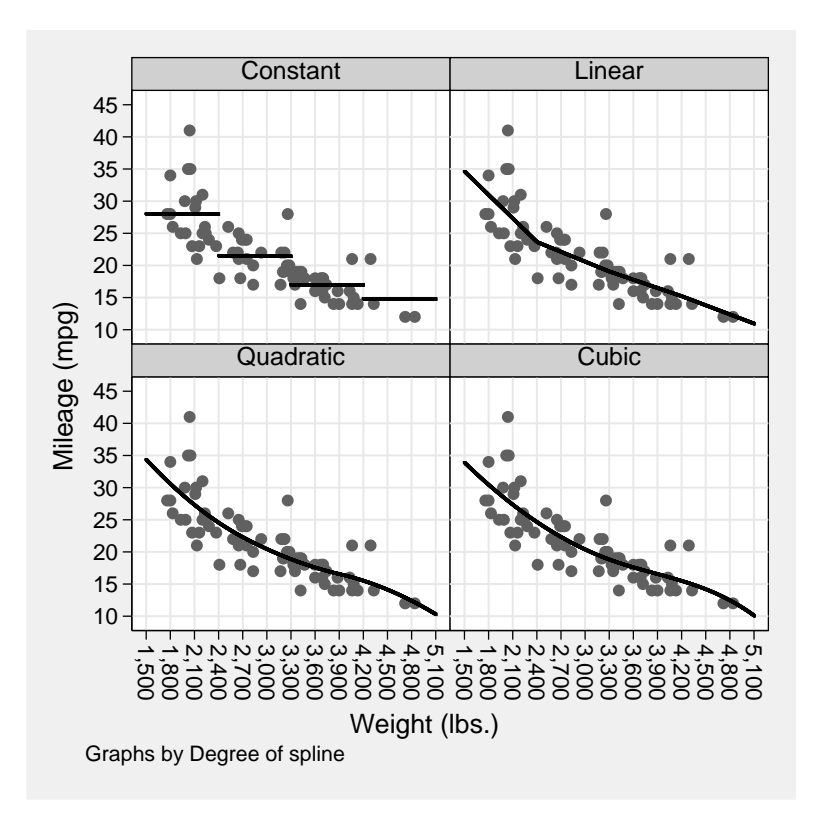

Figure 2: Splines of power 0, 1, 2 and 3 for mpg with respect to weight.

So, we see, from Figure [1,](#page-1-0) that we can improve on a linear model by fitting separate linear models to intervals between knots, with the lines joined (or spliced) at the knots to form a spline. And then we see, from Figure [2,](#page-1-0) that we can improve further by upgrading to a quadratic or cubic spline, and eliminate the visible joints that upset non–mathematical colleagues. These features make splines a good model family to model non–linear predictive associations, if the user has no specific mechanism in mind.

# 3 The bspline package

# 3.1 Syntax

bspline  $\lceil \textit{newvarlist} \rceil \: \lceil \textit{if} \rceil \: \lceil \textit{in} \rceil$  ,  $\underline{\textit{xvar}(\textit{varname})}$   $\lceil \: \underline{\textit{power}}(\#) \: \underline{\textit{knots}(\textit{numlist})}$  $\mathtt{noexknot}$  generate( $\mathit{prefix}$ )  $\mathtt{type}$ ( $[\mathit{type}$ ))  $\mathtt{labfmt}(format)$   $\mathtt{labprefix}(string)$   $]$ 

frencurv  $\lceil \textit{newvarlist} \rceil \: \lceil \textit{if} \rceil \: \lceil \textit{in} \rceil$  ,  $\underline{\textit{xvar}(\textit{varname})}$   $\lceil \: \underline{\textit{power}}(\#) \rceil$ 

```
{\tt refpts}(numlist) noexref omit(#) base(#) knots(numlist) noexknot
generate(\text{prefix}) <u>t</u>ype([\text{ type}]) <u>lab</u>fmt(\text{format}) <u>labp</u>refix(\text{string}) ]
```

```
flexcurv \lceil \textit{newvarlist} \rceil \: \lceil \textit{if} \rceil \: \lceil \textit{in} \rceil , \underline{\textit{xvar}(\textit{varname})} \lceil \: \underline{\textit{power}(\#)} \rceilrefpts(numlist) omit(#) base(#) include(numlist) krule(knot_rule)
     generate(\text{prefix}) <u>t</u>ype([\text{ type}]) <u>lab</u>fmt(\text{format}) <u>labp</u>refix(\text{string}) ]
```
where *knot\_rule* is

regular | interpolate

# 3.2 Description

The bspline package contains 3 commands, bspline, frencurv and flexcurv. bspline generates a basis of  $B$ –splines in the  $X$ –variate based on a list of knots, for use in the design matrix of a regression model. frencurv generates a basis of reference splines, for use in the design matrix of a regression model, with the property that the parameters fitted will be values of the spline at a list of reference points. flexcurv is an easy–to– use version of frencurv, and generates reference splines with regularly–spaced knots, or with knots interpolated between the reference points. frencurv and flexcurv have the additional option of generating an incomplete basis of reference splines, which can be completed by the addition of the standard constant variable used in regression models. The splines are either given the names in the *newvarlist* (if present), or (more usually) generated as a list of numbered variables, prefixed by the generate() option.

### 3.3 Options for use with bspline and frencurv

 $xvar(*varname*)$  specifies the X–variable on which the splines are based.

- power( $\#$ ) (a non–negative integer) specifies the power (or degree) of the splines. Examples are zero for constant, 1 for linear, 2 for quadratic, 3 for cubic, 4 for quartic or 5 for quintic. If absent, zero is assumed.
- knots(numlist) specifies a list of at least 2 knots, on which the splines are based. If knots() is absent, then bspline will initialize the list to the minimum and maximum of the xvar() variable, and frencurv will create a list of knots equal to the reference points (in the case of odd–degree splines such as a linear, cubic or quintic) or midpoints between reference points (in the case of even–degree splines such as constant, quadratic or quartic). flexcurv does not have the knots() option, as it automatically generates a list of knots, containing the required number of knots "sensibly" spaced on the xvar() scale.
- noexknot specifies that the original knot list is not to be extended. If noexknot is not specified, then the knot list is extended on the left and right by a number of extra knots on each side specified by power(), spaced by the distance between the first

and last 2 original knots, respectively. flexcurv does not have the noexknot option, as it specifies the knots automatically.

- generate( $prefix$ ) specifies a prefix for the names of the generated splines, which (if there is no *newvarlist*) will be named as  $prefix1...prefixM$ , where N is the number of splines.
- type(type) specifies the storage type of the splines generated (float or double). If type() is given as anything else (or not given), then it is set to float.
- labfmt(format) specifies the format to be used in the variable labels for the generated splines. If absent, then it is set to the format of the  $xvar()$  variable.
- Labprefix (string) specifies the prefix to be used in the variable labels for the generated splines. If absent, then it is set to "Spline at " for flexcurv and frencurv, and to "B-spline on " for bspline.

### 3.4 Options for use with frencurv

- refpts(numlist) specifies a list of at least 2 reference points, with the property that, if the splines are used in a regression model, then the fitted parameters will be values of the spline at those points. If refpts() is absent, then the list is initialized to two points, equal to the minimum and maximum of the xvar() variable. If the omit() option is specified with flexcurv or frencurv, and the spline corresponding to the omitted reference point is replaced with a standard constant term in the regression model, then the fitted parameters will be relative values of the spline (differences or ratios), compared to the value of the spline at the omitted reference point.
- noexref specifies that the original reference list is not to be extended. If noexref is not specified, then the reference list is extended on the left and right by  $int(power/2)$ extra reference points on each side, where *power* is the value specified by  $power()$ , spaced by the distance between the first and last 2 original reference points, respectively. If noexref and noexknot are both specified, then the number of knots must be equal to the number of reference points plus *power*  $+1$ . **flexcurv** does not have the noexref option, as it automatically chooses the knots and does not extend the reference points.
- $\text{omit}(\#)$  specifies a reference point, which must be present in the **refpts**() list (after any extension requested by frencurv), and whose corresponding reference spline will be omitted from the set of generated splines. If the user specifies  $\text{omit}($ , then the set of generated splines will not be a complete basis of the set of splines with the specified power and knots, but can be completed by the addition of a constant variable, equal to 1 in all observations. If the user then uses the generated splines as predictor variables for a regression command, such as regress or glm, then the noconst option should usually not be used, and, if the omitted reference point is in the completeness region of the basis, then the intercept parameter cons will be the value of the spline at the omitted reference point, and the model parameters corresponding to the generated splines will be differences between the values of

the spline at the corresponding reference points and the value of the spline at the omitted reference point. (For the definition of the completeness region of a spline, see Subsection [4.1.](#page-8-0)) If omit() is not specified, then the generated splines form a complete basis of the set of splines with the specified power and knots. If the user then uses the generated splines as predictor variables for a regression command, such as regress or glm, then the noconst option should be used, and the fitted model parameters corresponding to the generated splines will be the values of the spline at the corresponding reference points.

base( $\#$ ) is an alternative to omit() for use in Stata Versions 11 or higher. It specifies a reference point, which must be present in the refpts() list (after any extension requested by frencurv), and whose corresponding reference spline will be set to zero. If the user specifies base(), then the set of generated splines will not be a complete basis of the set of splines with the specified power and knots, but can be completed by the addition of a constant variable, equal to 1 in all observations. The generated splines can then be used in the design matrix by a Stata Version 11 (or higher) estimation command.

# 3.5 Options for use with flexcury only

Note that flexcurv uses all the options available to frencurv, except for knots(), noexknot, and noexref.

- include (*numlist*) specifies a list of additional numbers to be included within the boundaries of the completeness region of the spline basis, in addition to the available values of the xvar() variable and the refpts() values (if provided). This allows the user to specify a non–default infimum and/or supremum for the completeness region of the spline basis. If include() is not provided, then the completeness region will extend from the minimum to the maximum of the values either available in the xvar() variable or specified in the refpts() list.
- $krule(knot_{\nu}$ ) specifies a rule for generating knots, based on the reference points, which may be regular (the default) or interpolate. If regular is specified, then the knots are spaced regularly over the completeness region of the spline. If interpolate is specified, then the knots are interpolated between the reference points, in a way that produces the same knots as krule(regular) if the reference points are regularly spaced. Whichever krule() option is specified, any extra knots to the left of the completeness region are regularly spaced with a spacing equal to that between the first 2 knots of the completeness region, and any extra knots to the right of the completeness region are regularly spaced with a spacing equal to that between the last 2 knots of the completeness region. Therefore, krule(regular) specifies that all knots will be regularly spaced, whether or not the reference points are regularly spaced, whereas krule(interpolate) specifies that the knots will be interpolated between the reference points in a way that will cause reference splines to be definable, even if the reference points are not regularly spaced.

# 3.6 Saved results

bspline, frencurv and flexcurv save the following results in r():

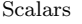

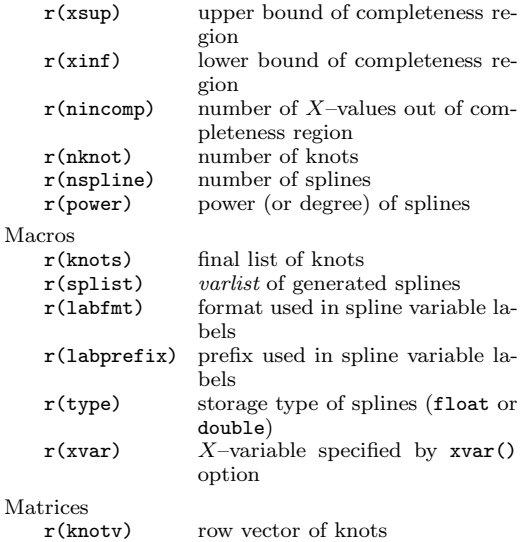

row vector of knots

frencurv and flexcurv save all of the above results in  $r()$ , and also the following:

Scalars

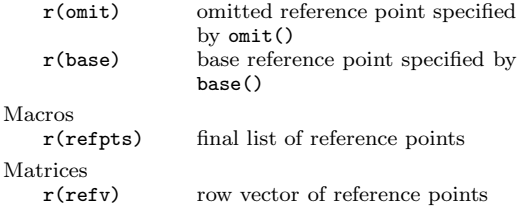

The result  $r(\text{pincomp})$  is the number of values of the xvar() variable outside the completeness region of the space of splines defined by the reference splines or B–splines. The number lists  $r$ (knots) and  $r$ ( $refpts$ ) are the final lists after any left and right extensions carried out by bspline, frencurv or flexcurv, and the vectors r(knotv) and  $\mathbf{r}(\mathbf{refv})$  contain the same values in double precision (mainly for programmers). The scalars  $r(xinf)$  and  $r(xsup)$  are knots, such that the completeness region is  $r(xinf)$  <  $x \leq r$ (xsup) for positive–degree splines and  $r(xinf) \leq x < r(xsup)$  for zero–degree splines.

In addition, bspline, frencurv and flexcurv save variable characteristics for the output spline basis variables. The characteristic varname[xvar] is set by bspline, frencurv and flexcurv to be equal to the input  $X$ –variable name set by  $x\alpha x$  (). The characteristics varname[xinf] and varname[xsup] are set by bspline to be equal to the infimum and supremum, respectively, of the interval of  $X$ –values for which the

 $B$ -spline is non-zero. The characteristic varname [xvalue] is set by frencurv and flexcurv to be equal to the reference point on the  $X$ –axis corresponding to the reference spline.

# 4 Methods and formulas

This section is intended mainly as a reference for the extensive family of methods and formulas used by the bspline package. Less mathematically–minded readers may skip or skim through this section and progress to the Examples.

## <span id="page-8-0"></span>4.1  $B$ -splines

By definition, a kth degree spline is defined with reference to a set of q knots  $s_1 < s_2$  $\ldots < s_q$ , dividing the X-axis into half-open intervals of the form  $[s_i, s_{i+1})$ . In each of those intervals, the regression is a  $k$ <sup>th</sup> degree polynomial in  $X$  (usually a different one in each interval), but the polynomials in any two contiguous intervals have the same jth derivatives at the knot separating the two intervals, for j from zero to  $k-1$ . By convention, the 0th derivative is the function itself, so a spline of degree 0 is simply a right–continuous step function, and a first–degree spline is a simple linear interpolation of values between the knots.

Splines can be defined using plus–functions. For a power  $k$  and a knot  $s$ , the  $k$ th power plus–function at s is defined as

$$
P_k(x;s) = \begin{cases} (x-s)^k, & x \ge s, \\ 0, & x < s \end{cases}
$$
 (1)

In Stata, we can calculate the plus–functions of power 1 corresponding to a sequence of knots by using mkspline with the marginal option (see  $[R]$  mkspline).

The plus–functions are a basis for the space of splines. That is to say, for any  $k$ th degree spline  $S(\cdot)$ , with knots  $s_1 < s_2 < \ldots < s_q$ , there exists a q-vector  $\alpha$  such that, for any  $x$ ,

<span id="page-8-1"></span>
$$
S(x) = \sum_{j=1}^{q} \alpha_j P_k(x; s_j)
$$
\n
$$
(2)
$$

Based on [\(2\)](#page-8-1), we might try to fit a spline model by creating a design matrix of plus– functions and estimating the  $\alpha_j$ . However, the high degree of correlation between the plus–functions may cause wide confidence intervals. Moreover, it is not easy to explain to non–mathematical colleagues the parameters that these wide confidence intervals are intended to estimate.

B–splines are an alternative basis of the splines with a given set of knots, invented to solve the first of these problems. [Ziegler \(1969](#page-24-4)) defines the B-spline for a set of  $k+2$ 

knots  $s_1 < s_2 < ... < s_{k+2}$  as

<span id="page-9-0"></span>
$$
B(x; s_1, \dots, s_{k+2}) = (k+1) \sum_{j=1}^{k+2} \left[ \prod_{1 \le h \le k+2, h \ne j} (s_h - s_j) \right]^{-1} P_k(x; s_j)
$$
(3)

The B-spline [\(3\)](#page-9-0) is positive for x in the half-open interval  $[s_1, s_{k+2})$ , and zero for other x. If the  $s_i$  are part of an extended set of knots extending forwards to  $+\infty$  and backwards to  $-\infty$ , then the set of B–splines based on sets of  $k + 2$  consecutive knots forms a basis of the set of all kth–degree splines defined on the full set of knots. For the purposes of bspline, I have taken the liberty of redefining B–splines by scaling the  $B(x; s_1, \ldots, s_{k+2})$  of [\(3\)](#page-9-0) by a factor equal to the mean distance between two consecutive knots, to arrive at the scale–invariant B–spline

<span id="page-9-1"></span>
$$
A(x; s_1, \dots, s_{k+2}) = \frac{s_{k+2} - s_1}{k+1} B(x; s_1, \dots, s_{k+2}) = \begin{cases} \sum_{j=1}^{k+1} \prod_{h=1}^{k+2} \phi_{jh}(x), & \text{if } s_1 \le x < s_{k+2}, \\ 0, & \text{otherwise} \end{cases} \tag{4}
$$

where the functions  $\phi_{ih}(\cdot)$  are defined by

$$
\phi_{jh}(x) = \begin{cases} 1, & \text{if } h = j, \\ (s_{k+2} - s_1)/(s_h - s_j), & \text{if } h = j+1, \\ P_1(x; s_j)/(s_h - s_j), & \text{otherwise} \end{cases}
$$
(5)

The scaled B–spline [4\)](#page-9-1) has the advantage that it is dimensionless, being a sum of products of the dimensionless quantities  $\phi_{hj}(x)$ . That is to say, it is unaffected by the scale of units of the  $X$ -axis, and therefore has the same values, whether  $x$  is time in millennia or time in nanoseconds. The original Ziegler  $B$ –spline [3\)](#page-9-0), by contrast, is expressed in units of  $x^{-1}$ . Therefore, if the scaled B-spline [4\)](#page-9-1) appears in a design matrix, then its regression coefficient is expressed in units of the  $Y$ -variate, whereas, if the Ziegler B–spline [3\)](#page-9-0) appears in a design matrix, then its regression coefficient is expressed in Y-units multiplied by  $X$ -units, and will be difficult to interpret, even for a mathematician.

Given n data points, a Y-variate, an X-covariate, and a set of  $q + k + 1$  consecutive knots  $s_h < \ldots < s_{h+q} < \ldots < s_{h+q+k}$ , we can regress the Y-variate with respect to a kth degree spline in X by defining a design matrix  $V$ , with one row for each of the  $n$ data points and one column for each of the first  $q$  knots, such that

<span id="page-9-2"></span>
$$
V_{ij} = A(X_i; s_{h+j-1}, \dots, s_{h+j+k})
$$
\n(6)

We can then regress the Y-variate with respect to the design matrix  $V$ , and compute a vector  $\beta$  of regression coefficients, such that V $\beta$  is the fitted spline. The parameter  $\beta_i$ measures the contribution to the fitted spline of the B–spline originating at the knot  $s_{h+j-1}$  and terminating at the knot  $s_{h+j+k}$ . There will be no stability problems such as we are likely to have with the original plus–function basis, as each  $B$ –spline is bounded, and localized in its effect.

It is important to define enough knots. If the sequence of knots  $\{s_i\}$  extends to  $+\infty$ on the right and to  $-\infty$  on the left, then the kth degree B–splines  $A(\cdot; s_{h+j-1}, \ldots, s_{h+j+k})$ 

on sets of  $k+2$  consecutive knots are a basis for the full space of kth degree splines on the full set of knots. If  $S(\cdot)$  is one of these splines, and  $[s_j, s_{j+1})$  is an interval between consecutive knots, then the values of  $S(x)$  in the interval are affected by the  $k+1$  B-splines originating at the knots  $s_{i-k}, \ldots, s_j$  and terminating at the knots  $s_{i+1}, \ldots, s_{i+k+1}$ . It follows that, if we start by specifying a sequence of knots  $s_0 < \ldots < s_m$ , and we want to fit a spline for values of x in the interval  $[s_0, s_m)$ , then we must also use k extra knots  $s_{-k} < \ldots < s_{-1}$  to the left of  $s_0$ , and k extra knots  $s_{m+1} < \ldots < s_{m+k}$  to the right of  $s_m$ , to define the  $m + k$  consecutive B-splines affecting  $S(x)$  for x in the interval  $[s_0, s_m]$ . These  $m + k$  B–splines originate at the knots  $s_{-k}, \ldots, s_{m-1}$ , and terminate at the knots  $s_1, \ldots, s_{m+k}$ , respectively. Any spline  $S(\cdot)$ , in the full space of kth degree splines defined using the full set of knots, is equal to a linear combination of these  $m+k$ B–splines in the interval  $[s_0, s_m]$  (in the case of positive–degree splines, which are continuous) or  $[s_0, s_m)$  (in the case of zero–degree splines, which are only right–continuous). We will refer to this interval as the **completeness region** for splines which are linear combinations of these  $m + k$  B–splines. These linear combinations are zero for  $x < s_{-k}$ and  $x \geq s_{m+k}$ , and "incomplete" in the outer regions  $(s_{-k}, s_0)$  and  $(s_m, s_{m+k})$ , in which the spline is "returning to zero".

bspline and frencurv assume, in default, that the knots() option specified by the user is only intended to span the completeness region, and that the specified knots correspond to the  $s_0, \ldots, s_m$ . (flexcurv has no knots() option, as it defines its own "sensibly–spaced" knots, which are then input to frencurv.) In default, bspline and frencurv generate  $k$  extra knots on the left, with spacing equal to the difference between the first two knots, and  $k$  extra knots on the right, with spacing equal to the difference between the last two knots. If the user specifies the option noexknot, then bspline assumes that the user has specified the full set of knots, corresponding to  $s_{-k}, \ldots, s_{m+k}$ , and does not generate any new knots.

## 4.2 Reference splines

If we have calculated the  $n \times q$  matrix V of B-splines as in [\(6\)](#page-9-2), and we also have a set of q reference X–values  $r_1 < r_2 < \ldots < r_q$ , then we might prefer to re–parameterize the spline by its values at the  $r_j$ . To do this, we first calculate a  $q \times q$  square matrix W, defined such that

<span id="page-10-1"></span>
$$
W_{ij} = A(r_i; s_{h+j-1}, \dots, s_{h+j+k})
$$
\n(7)

the value of the jth B–spline at the *i*th reference point. If  $\beta$  is the column vector of regression coefficients with respect to the B-splines in V, and  $\gamma$  is the column vector of values of the spline at the reference points, then it follows that

$$
\gamma = W\beta \tag{8}
$$

If W is invertible, then the vector of values of the fitted spline at the data points is

<span id="page-10-0"></span>
$$
V\beta = VW^{-1}W\beta = VW^{-1}\gamma = Z\gamma
$$
\n(9)

where  $Z = VW^{-1}$  is a transformed design matrix, whose columns contain values of a set of reference splines, for the estimation of the reference–point spline values  $\gamma$ .

Note that the argument of  $(9)$  will still apply, whether V and Z are matrices of discrete column vectors or matrices of continuous functions on the real line. Note, also, that the argument still applies if  $V$  is a spline basis other than a  $B$ –spline basis, such as a restricted "natural" spline basis of the kind discussed by [Royston and Sauerbrei](#page-24-0) [\(2007\)](#page-24-0).

The choice of reference points and knots is open to the user, and constrained mainly by the requirement that the matrix  $W$  is invertible. This implies that each of the  $q$  $B$ -splines must be positive for at least one of the  $q$  reference values, and that each reference value must have at least one positive B–spline value. frencurv and flexcurv both start with a list of reference points, and (at least by default) choose the knots accordingly, with the aim of satisfying this requirement.

## 4.3 Knot choice by frencurv

In the default method used by frencurv (if the user provides no knots() option), we try to create a one–to–one correspondence between the reference points and the B–splines, with the feature that each reference point is in the middle of the non–zero range of its corresponding  $B$ –spline. This is done by ensuring that each reference point is equal to the central knot of its B–spline in the case of odd–degree splines (such as linear, cubic or quintic splines), and in between the 2 central knots of its  $B$ –spline in the case of even–degree splines (such as step, quadratic or quartic splines). This choice has the consequence that, for a spline of degree k, there will be  $\text{int}(k/2)$  reference points outside the spline's completeness region on the left, and another  $\text{int}(k/2)$  reference points outside the spline's completeness region on the right, where  $\text{int}(\cdot)$  is the truncation (or "integer–part") function. The parameters corresponding to these "extra" reference points will not be easy to explain to non–mathematicians, as they describe the behavior of the spline as it returns to zero outside its completeness region. However, for a quadratic or cubic spline, there is only one such external reference  $Y$ -value at each end of the completeness region.

By default, frencurv starts with the reference points originally provided, and chooses knots "appropriately". For an odd–degree spline, the knots are initialized to the original reference points themselves. For an even–degree spline, the knots are initialized to mid–points corresponding to the original reference points, as follows. If the original reference points are  $r_1 < \ldots < r_m$ , then the original knots  $s_0 < \ldots < s_m$  are initialized to

$$
s_j = \begin{cases} r_1 - (r_2 - r_1)/2, & \text{if } j = 0, \\ (r_j + r_{j+1})/2, & \text{if } 1 \le j \le m - 1, \\ r_m + (r_m - r_{m-1})/2, & \text{if } j = m \end{cases}
$$
(10)

frencurv assumes, by default, that the reference points initially provided are all in the completeness region, and adds  $int(k/2)$  extra reference points to the left, spaced by the difference between the first two original reference points, and  $\text{int}(k/2)$  extra reference points to the right, spaced by the difference between the last two original reference points, where  $k$  is specified by the power() option. If no extern is specified, then the original refpts() list is assumed to be the complete list of reference points, and it is

the user's responsibility to choose sensible ones. In either case, the original knots are extended on the left and right as described above, unless noexknot is specified.

#### 4.4 Knot choice by flexcurv

flexcurv uses an alternative method to define knots from reference points, which guarantees that the reference points, the values of the X–variable specified by  $x\alpha x()$ , and (optionally) a list of other  $X$ –values specified by the include() option will be in the completeness region of the generated spline basis. It also guarantees that the knots will be "sensibly" spaced, using a definition of sensibility specified by the krule() option.

Suppose that there are q reference points  $r_1, \ldots, r_q$  provided by the user in the refpts() option. flexcurv first calculates the numbers  $x_{\text{inf}}$  and  $x_{\text{sup}}$  as the minimum and maximum, respectively, of all values present in the xvar() variable, the refpts() list or the include() list. The numbers  $x_{\text{inf}}$  and  $x_{\text{sup}}$  will be the infimum and the supremum, respectively, of the completeness region of the spline basis. The number of intervals between adjacent knots in and bordering the completeness region is then  $m = q - k$ . The original knots in and bordering the completeness region are  $s_0, \ldots, s_m$ .

If the user specifies  $krule(regular)$  (the default), then these  $s<sub>i</sub>$  are spaced regularly, and defined by the simple formula

$$
s_j = \frac{j}{m} x_{\text{sup}} + \frac{m-j}{m} x_{\text{inf}} \tag{11}
$$

If the user specifies krule(interpolate), then these  $s_j$  are interpolated between the reference points, using a more complicated formula. If the spline power  $k$  is 0, we define  $s_0 = x_{\text{inf}}$ ,  $s_m = x_{\text{sup}}$ , and  $s_j = r_{j+1}$  for other j. Otherwise, we first define, for each j from 0 to  $m$ ,

$$
\sigma(j) = 1 + j(q - 1)/m, \quad \pi(j) = \text{int}[\sigma(j)], \quad \rho(j) = \sigma(j) - \pi(j)
$$
 (12)

We then define the  $s_i$  as

<span id="page-12-0"></span>
$$
s_j = \begin{cases} x_{\text{inf}}, & j = 0, \\ x_{\text{sup}}, & j = m, \\ [1 - \rho(j)] r_{\pi(j)} + \rho(j) r_{\pi(j)+1}, & \text{otherwise} \end{cases}
$$
(13)

This formula ensures that the knots  $s_i$  are interpolated between the reference points in a way which will be regularly spaced, if the reference points themselves are regularly spaced from  $r_1 = x_{\text{inf}}$  to  $r_q = x_{\text{sup}}$ . However, if the reference points are not regularly spaced, then the user can specify krule(interpolate) to ensure that the reference splines will still be definable, which may possibly not be the case if the user specifies krule(regular) with irregularly–spaced reference points.

flexcurv then calls frencurv to generate the reference splines, with the reference points  $r_1, \ldots, r_q$  as the **refpts**() option, and the knots  $s_0, \ldots, s_m$  as the knots() option, with the noexref option but without the noexknot option. This implies that, whichever

krule() option is specified, any extra knots to the left of the completeness region will be regularly spaced by the distance between the first 2 internal knots, and any extra knots to the right of the completeness region will be regularly spaced by the distance between the last 2 internal knots. Therefore, krule(regular) specifies that the knots inside and outside the completeness region are regularly spaced, so that any pair of adjacent knots inside or outside the completeness region is separated by  $(x_{\text{sun}} - x_{\text{inf}})/m$ X–axis units. Both krule() options result in the generation of a basis of  $q$  reference splines, corresponding to the respective reference points, with a completeness region  $x_{\text{inf}} \leq x \leq x_{\text{sup}}$  (for positive–degree splines) or  $x_{\text{inf}} \leq x < x_{\text{sup}}$  (for zero–degree splines). Note that, in the case of zero–degree splines, the user must specify  $x_{\text{sup}}$  in the include() option, as a number strictly greater than any reference points and xvar() values, because  $x_{\text{sup}}$  is outside the completeness region for a zero–degree spline, which is a right–continuous step function with discontinuities at its knots, which include  $x_{\text{sub}}$ .

### 4.5 The omit() and base() options

From the definition of a reference spline basis, as a basis of its corresponding spline space, it follows that each reference spline is equal to 1 at its own reference point and equal to 0 at all other reference points. In more formal language, if we consider the matrix  $Z$  of reference splines in [\(9\)](#page-10-0), and suppose that, for some reference point  $r_h$  and some i from 1 to n,  $X_i = r_h$ , then it follows that, for each jth column of Z,

<span id="page-13-1"></span>
$$
Z_{ij} = \left\{ \begin{array}{ll} 1, & j = h \\ 0, & j \neq h \end{array} \right. \tag{14}
$$

(This follows because column h of Z is in the spline space spanned by  $Z$ , with the hth co–ordinate 1 and all other co–ordinates 0, and the sum of columns  $h$  and  $j$  is in the same spline space, with the hth and jth co–ordinates 1 and all other co–ordinates  $0$ , and both of these splines are 1 where  $X_i = r_h$ . Graphic examples of reference splines of degrees 0 to 3, illustrating this property, are given in [Newson \(2011\)](#page-24-5).)

As the unit function is itself a spline (of any degree), it also follows that its coordinates in the reference splines must all be 1, implying that a basis of reference splines must sum to 1, at least in the completeness region of their spline space.

A consequence of these properties is that, if we start with a basis of reference splines, exclude a reference spline corresponding to a base reference point  $r<sub>b</sub>$ , and include the unit function, then the resulting set of splines is an alternative basis of the same spline space. Any spline  $S(\cdot)$  in that spline space will have co–ordinates in this alternative basis. The co–ordinate of  $S(\cdot)$  in the unit function will be equal to  $S(r_b)$ , whereas the co–ordinate of  $S(\cdot)$  in any of the surviving reference splines, corresponding to another reference point  $r_j$ , will be equal to  $S(r_j) - S(r_b)$ .

It follows that we can replace a baseline column  $b$  of  $Z$  with a unit vector to derive an alternative design matrix  $Z^{[b]}$ . This alternative design matrix can be defined formally as

<span id="page-13-0"></span>
$$
Z_{ij}^{[b]} = \begin{cases} 1, & j = b, \\ Z_{ij}, & \text{otherwise} \end{cases}
$$
 (15)

If this design matrix is used by an estimation command, then the parameter corresponding to the unit vector will be the intercept parameter **cons**, equal to the value of the spline at the base reference point  $r<sub>b</sub>$ , and the other parameters will be differences between the value of the spline at the reference point  $r_h$  and the value of the spline at the base reference point  $r_b$ , for  $h \neq b$ . Therefore, reference splines play the role for continuous " $X$ –factors" that indicator (or "dummy") variables play for discrete factors. (These indicator variables are generated by the xi: prefix in Stata Version 10, and (in virtual form) by factor varlists in Stata Versions 11 or higher. They are really reference splines of degree zero, with integer reference points and knots.)

To perform the substitution [\(15\)](#page-13-0), flexcurv and frencurv have an option omit() for users of Stata Version 10, causing the base reference spline to be dropped, and an option base() for users of Stata Versions 11 or higher, causing the base reference spline to be set to zero. In either case, the reference splines can be included in the design matrix of an estimation command, in this case without the noconst option, because we want to add the unit vector to the design matrix.

#### 4.6 Multivariate splines and interactions

Reference splines are a generalization, to continuous factors, of indicator functions for discrete factors. This generalization extends to multi–factor models, whose parameters frequently include conditional means for combinations of discrete factor levels, or even "interactions", defined informally as "differences between differences". (More formally, interactions are defined recursively, so that an interaction of order 0 is a difference, and an interaction of order  $k + 1$  is a difference between interactions of order k.)

Multi–factor models frequently use product bases, derived from 2 or more input bases of indicator functions, and then included in a design matrix. The product bases are created by a matrix operator which we will call the factor–product operator. Given a  $n \times q$  matrix F and a  $n \times p$  matrix G, this operator  $\otimes$  is defined as

<span id="page-14-0"></span>
$$
F \bigotimes G = \bigoplus_{j=1}^{q} \left( F_{*j} : *G \right) \tag{16}
$$

where  $\bigoplus$  is the multi-fold version of the horizontal matrix concatenation operator represented by the comma operator in Mata (see  $[M-2]$  op-join), :\* is the elementwise product operator represented by :\* in Mata ( see [M-2] **op\_colon**), and  $F_{*j}$  represents the *j*th column of F. The factor–product operator  $\otimes$  corresponds to the  $*$  operator in xi: interaction varlists, or to the # operator in factor varlists in Stata Versions 11 or higher. It can also be implemented for a pair of Stata input variable lists using the prodvars package, downloadable from SSC, which generates the output matrix as a list of new variables.

The factor–product operator is traditionally applied to matrices of factor–level identifier variables, but may equally be applied in the same way to matrices of reference splines. To see this, we will replace F in [\(16\)](#page-14-0) with the matrices Z of [\(9\)](#page-10-0) and  $Z^{[b]}$  of [\(15\)](#page-13-0),

and suppose that  $G$  is an arbitrary design sub–matrix of arbitrary covariates, which may or may not include a unit vector.

We first consider the case  $F = Z$ , and its factor-product  $Z \otimes G$ , and imagine that this factor–product matrix is applied to a column vector of parameters

$$
\zeta = \bigodot_{j=1}^{q} \zeta^{(j)} \tag{17}
$$

where  $\odot$  is the multi–fold version of the vertical matrix concatenation operator represented by \ in Mata ( see [M-2] **op-join**), and each  $\zeta^{(j)}$  is a column vector of p parameters, corresponding to the columns of  $G$ . For a reference point  $r_h$ , if the *i*th X-value is  $X_i = r_h$ , then it follows from [\(14\)](#page-13-1) that, for each j,

<span id="page-15-0"></span>
$$
\left[Z_{*j}:\ast G\right]_{ij} = \begin{cases} G_{ij}, & j=h\\ 0, & j \neq h \end{cases}
$$
\n(18)

It follows that the column vector  $\zeta^{(h)}$  is a vector of parameters corresponding to the covariates in  $G$  for a special model in force when the  $X$ -variate is equal to the reference point  $r_h$ . Therefore, the full parameter vector  $\zeta$  is a combined vector of parameters for a composite model derived from  $q$  sub–models, each corresponding to  $X$ –values equal to one of the q reference points. The composite model predicts interpolated values at non–reference X–values, and  $Z \bigotimes G$  is its design matrix.

We now consider the case  $F = Z^{[b]}$ , and its factor-product  $Z^{[b]} \bigotimes G$ , and assume that the corresponding parameter vector is  $\xi = \bigodot_{j=1}^q \xi^{(j)}$ , where each  $\xi^{(j)}$  is a column vector of p parameters. This time, one reference point  $r_b$  is the base reference point, and [\(15\)](#page-13-0) implies that the corresponding sub–matrix  $Z_{*b}$ :\*G is a copy of G. The other jth sub–matrices conform to [\(18\)](#page-15-0) for rows i in which the X-value  $X_i$  is equal to a reference point  $r_h$ . It follows that, for any such row i, we have the identity

$$
\left[ \left( Z^{[b]} \bigotimes G \right) \xi \right]_i = \left\{ \begin{array}{l} \left[ G \xi^{(b)} \right]_i, & h = b \\ \left[ G \xi^{(b)} \right]_i + \left[ G \xi^{(h)} \right]_i, & h \neq b \end{array} \right. \tag{19}
$$

In other words, the parameters  $\xi^{(b)}$  belong to a sub-model with design matrix G for rows *i* where  $X_i = r_b$ , and the parameters  $\xi^{(h)}$ , where  $h \neq b$ , are differences between the parameters of a sub–model with the design matrix G for rows i where  $X_i = r_h$  and the corresponding parameters of the sub–model with the same design matrix  $G$  for rows  $i$ where  $X_i = r_b$ .

As  $\zeta$  and  $\xi$  are alternative parameterizations of the same super-model, it follows (at least if the factor–product columns are linearly independent) that, for each  $j$  from 1 to q, the parameters conform to the relation

$$
\xi^{(j)} = \begin{cases} \zeta^{(b)}, & j = b \\ \zeta^{(j)} - \zeta^{(b)}, & j \neq b \end{cases}
$$
 (20)

So, if the  $\zeta$ -parameters are means, then the corresponding  $\xi$ -parameters are differences. And, if the  $\zeta$ -parameters are differences, then the corresponding  $\xi$ -parameters are "interactions".

We see that reference–spline bases (whether or not they are modified to include a unit vector) can be combined non–additively (or "interactively") to form factor–product bases, in the same way in which identifier–variable bases can be combined. Note that the matrix  $G$  may also contain reference splines in variables other than  $X$ , allowing the possibility of non–additive multivariate splines. Note, also, that reference splines may alternatively be combined with other covariates in an additive (or "non–interactive") way.

# 5 Examples

These examples demonstrate the easy–to–use flexcurv module, and are distributed in the file example1.do, which is part of the online material for this article. The more comprehensive bspline and frencurv modules are special tools for special occasions, especially when the user has a prior reason for choosing a certain set of knots. Examples for these modules appear in the online help, and in the manual **bspline**.pdf, distributed with the package as an ancillary file.

# 5.1 The cubic spline of Figure [2](#page-1-0)

Our first example is the cubic spline illustrated in the lower right subgraph of Figure [2.](#page-1-0) After loading the auto data, we generate the spline basis as follows:

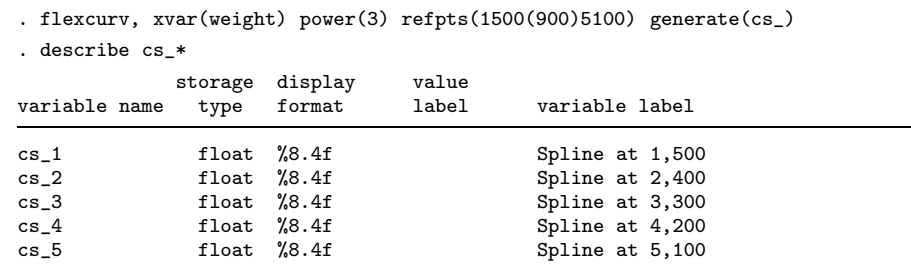

We see that the 5 cubic reference splines  $cs_1$  to  $cs_5$  have variable labels, which inform the user of the reference point to which each reference spline corresponds. We then fit the regression model as follows, using the noconst option:

. regress mpg cs\_\*, noconst nohead

| mpg                                                     | Coef.                                                   | Std. Err.                                                | t                                       | P>  t                                     |                                                            | [95% Conf. Interval]                                     |
|---------------------------------------------------------|---------------------------------------------------------|----------------------------------------------------------|-----------------------------------------|-------------------------------------------|------------------------------------------------------------|----------------------------------------------------------|
| $cs_1$<br>$cs_2$<br>cs <sub>3</sub><br>$cs_4$<br>$cs_5$ | 33.86387<br>24.6141<br>18.79659<br>15.47252<br>10.05772 | 3.733922<br>.7811342<br>.6841035<br>1.113113<br>5.322653 | 9.07<br>31.51<br>27.48<br>13.90<br>1.89 | 0.000<br>0.000<br>0.000<br>0.000<br>0.063 | 26.4149<br>23.05578<br>17.43184<br>13.25191<br>$-.5606797$ | 41.31284<br>26.17242<br>20.16134<br>17.69312<br>20.67613 |

The parameters corresponding to the reference splines are the values of the spline at the corresponding reference points.

Alternatively, we could fit the same model with a different parameterization, with an intercept equal to the mileage expected at the central reference point of 3300 US pounds, and effects on mileage of weights equal to the other reference poimts. This is done by using the base() option to generate a slightly different spline basis, and then using regress without the noconst option:

. flexcurv, xvar(weight) power(3) refpts(1500(900)5100) base(3300) generate(bcs  $>$   $_{-}$ )

. describe bcs\_\*

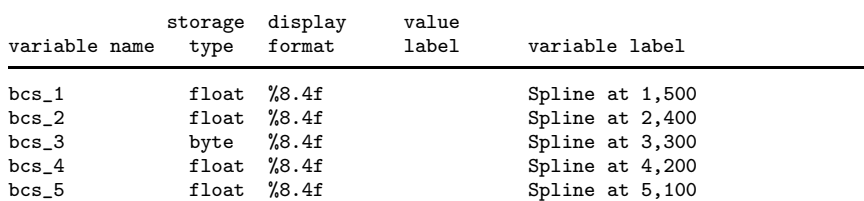

. regress mpg bcs\_\*, nohead note: bcs\_3 omitted because of collinearity

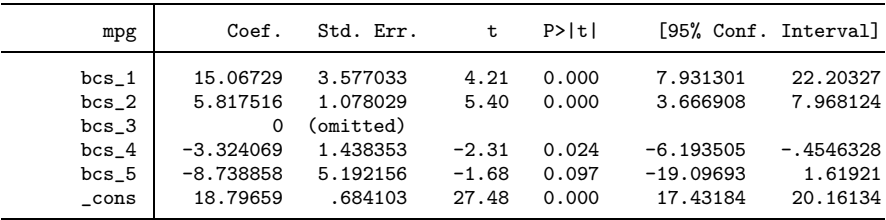

Note that the spline bcs 3 has storage type byte, because it corresponds to the base reference weight of 3300 US pounds, and has therefore been set to zero and compressed. regress then omits the corresponding parameter because of collinearity, leaving an intercept (a mileage) and the effects of the other reference weights (mileage differences).

# <span id="page-17-0"></span>5.2 Polynomials as splines

By the definition of a spline, a polynomial limited to a bounded interval is a special case of a spline, with knots at the boundaries. And all polynomials fitted to real–world data by real–world scientists are restricted to bounded intervals.

It is well–known that a degree–k polynomial can be specified by  $k+1$  bivariate points on the curve, each containing a reference point on the  $X$ –axis and its corresponding Y-value. flexcurv can implement this specification method, with the possibility of confidence intervals for the reference  $Y$ -values. These reference  $Y$ -values are easier to explain to non–mathematical colleagues than the usual parameters for a polynomial model.

In the auto data, we might use flexcurv to regress mpg with respect to weight, using a quadratic model, as follows:

- . flexcurv, xvar(weight) power(2) refpts(2000 3000 4000) generate(qs\_)
- . describe qs\_\*

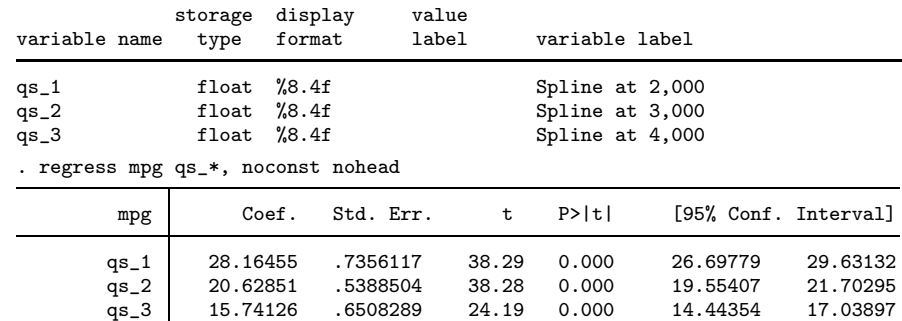

We start by using flexcurv to generate a basis of 3 quadratic reference splines in weight, at reference points 2000, 3000 and 4000 US pounds, respectively, and then describe them. Again, each reference spline has a variable label, in case the user forgets its reference point. Then, we use regress, with the noconst option, to estimate the values (in miles per gallon) of the quadratic polynomial at these reference points. These parameters are easier to understand than the ones provided if we fit the same quadratic model using the command regress mpg c.weight c.weight#c.weight, nohead (not shown). The fitted and observed values, and estimates and confidence limits for the parameters, are plotted in Figure [3,](#page-17-0) which was produced using the SSC packages parmest and eclplot [\(Newson \(2003\)](#page-24-6)).

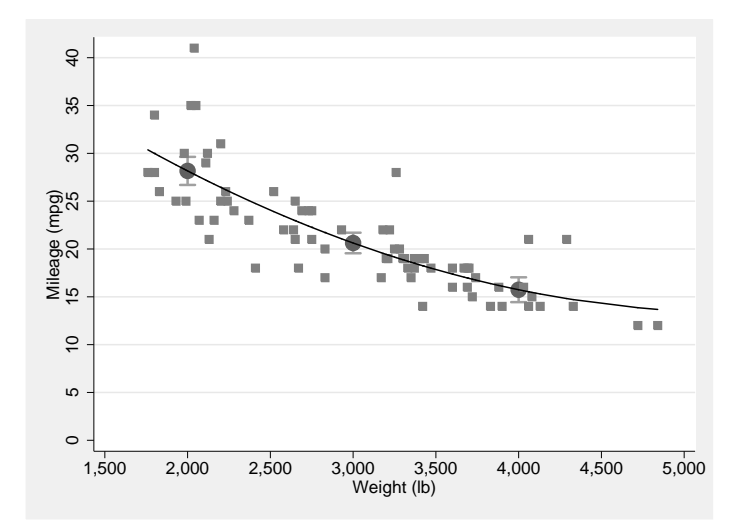

Figure 3: Quadratic regression of mpg with respect to weight.

Alternatively, we can fit the same model using a third parameterization, namely the base level of mpg for cars weighing 2000 pounds and the effects on mpg of increasing the weight to 3000 and 4000 pounds, respectively:

. flexcurv, xvar(weight) power(2) refpts(2000 3000 4000) ///

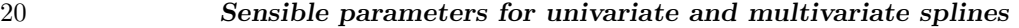

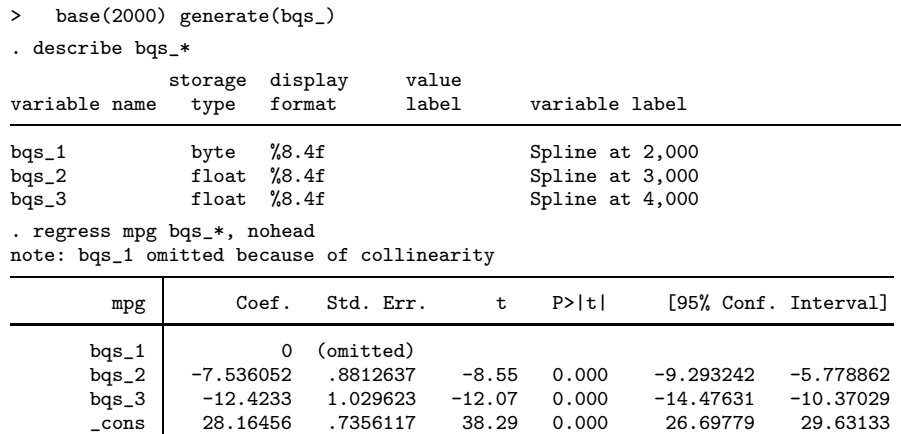

This time, the spline bqs 1 at 2000 pounds has storage type byte, because it represents the base() option, and has therefore been set to zero and compressed. The regress command is called without the noconst option, and outputs a parameter cons, equal to the base mileage of 28.16 miles per gallon expected for 2000–pound cars, an omitted parameter for bqs 1 representing the zero effect of this base mileage (with zero confidence limits), and the 2 negative effects on mileage of increasing the weight to 3000 and 4000 pounds, respectively.

Of course, we can add other terms to this model to represent the additive (or "non–interactive") effects of other covariates and/or factors, such as the binary variable foreign, indicating non–US origin:

. regress mpg foreign bqs\_\*, nohead note: bqs\_1 omitted because of collinearity

| mpg                | Coef.                 | Std. Err.             | t        | P>  t | [95% Conf. Interval] |             |
|--------------------|-----------------------|-----------------------|----------|-------|----------------------|-------------|
| foreign<br>$bag_1$ | $-2.2035$<br>$\Omega$ | 1.059246<br>(omitted) | $-2.08$  | 0.041 | $-4.316101$          | $-.0908999$ |
| $bag_2$            | $-8.617167$           | 1.005957              | $-8.57$  | 0.000 | $-10.62349$          | $-6.610849$ |
| $bag_3$            | $-14.05203$           | 1.275017              | $-11.02$ | 0.000 | $-16.59497$          | $-11.50909$ |
| $\_cons$           | 29.75756              | 1.050386              | 28.33    | 0.000 | 27.66263             | 31.85249    |

The parameter for foreign is negative, and tells the familiar auto data story that non– US cars travel fewer miles per gallon (on average) than US cars of the same weight, although US cars are usually heavier than non–US cars.

# <span id="page-19-0"></span>5.3 Linear splines with unevenly–spaced reference points

Alternatively, we might fit a linear spline to the same data, with the reference points unevenly spaced. If splines are linear and/or reference points are unevenly spaced, then it is a good idea to use the option krule(interpolate), for two reasons. First, if the spline is linear, then [\(13\)](#page-12-0) ensures that each reference point will also be a knot, with

the possible exceptions of the first and last reference points if the completeness region extends beyond these. Second, if the reference points are unevenly spaced, then [\(13\)](#page-12-0) ensures that the reference splines will exist, because the matrix  $W$  of  $(7)$  will have no zero rows or columns, which it might possibly have (and therefore be singular), if we use the default krule(regular).

We might fit a linear spline as follows:

. flexcurv,  $xvar(weight)$  power(1) krule(interpolate) ///<br>> refnts(1500, 2000, 2500, 3000, 4000, 5000) generate(1s)

> refpts(1500 2000 2500 3000 4000 5000) generate(ls\_)

. describe ls\_\*

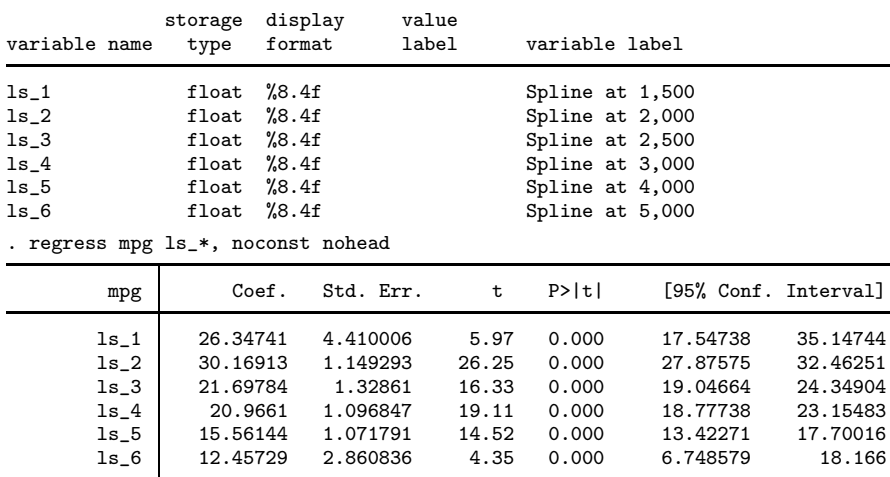

The fitted and observed values for this model, and confidence intervals for the parameters, are displayed in Figure [4.](#page-19-0) Note that the first and last reference points are below the minimum and above the maximum car weight, respectively, so the reference points are also the knots, and the fitted values are interpolated linearly between them.

Again, we might reparameterize the same model to measure differences between the spline at each reference point and the spline at the base reference point, which we will set to the "mid–range" value of 3000 pounds:

. flexcurv, xvar(weight) power(1) krule(interpolate) ///

> refpts(1500 2000 2500 3000 4000 5000) base(3000) generate(bls\_)

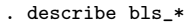

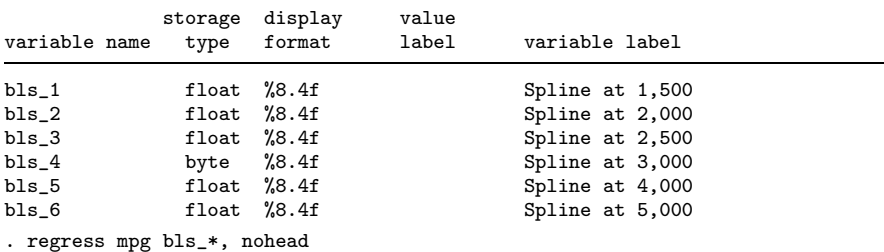

note: bls\_4 omitted because of collinearity

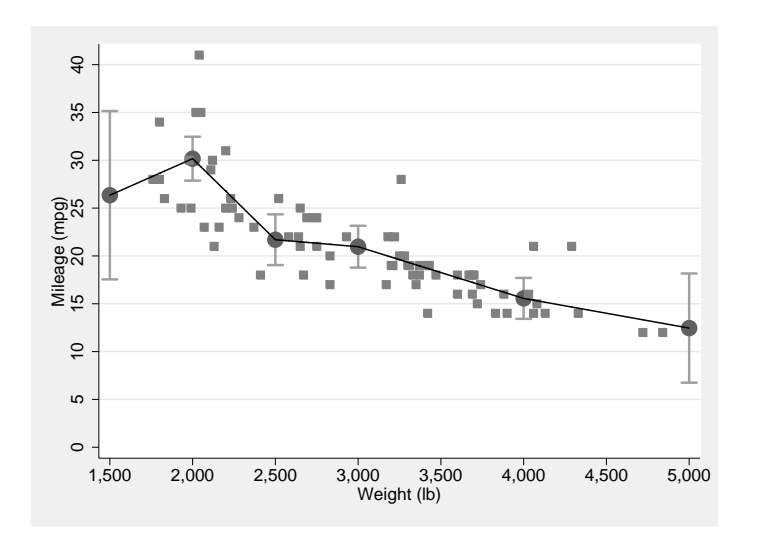

Figure 4: Linear spline regression of mpg with respect to weight.

| mpg                         | Coef.                  | Std. Err.             | t                | P>  t          |                         | [95% Conf. Interval]    |
|-----------------------------|------------------------|-----------------------|------------------|----------------|-------------------------|-------------------------|
| $bls_1$                     | 5.381306               | 4.590998              | 1.17             | 0.245          | $-3.779888$             | 14.5425                 |
| $bls$ 2<br>$bls_3$          | 9.203024<br>.7317385   | 1.505075<br>1.968027  | 6.11<br>0.37     | 0.000<br>0.711 | 6.199692<br>$-3.195399$ | 12.20636<br>4.658876    |
| $bls_4$<br>bls <sub>5</sub> | 0<br>$-5.404668$       | (omitted)<br>1.872296 | $-2.89$          | 0.005          | $-9.140777$             | $-1.66856$              |
| bls 6<br>cons               | $-8.508816$<br>20.9661 | 2.918556<br>1.096847  | $-2.92$<br>19.11 | 0.005<br>0.000 | $-14.3327$<br>18.77738  | $-2.684928$<br>23.15483 |

It should be stressed that there are alternative parameterizations of linear splines, which also produce sensible parameters. The maspline package of official Stata generates a basis of linear splines, whose corresponding parameters are either the local slopes in the intervals between knots, or the differences between pairs of these local slopes in consecutive intervals between knots. See [R] mkspline for the practical details of this method.

# 5.4 Multi–factor cubic splines

Alternatively, we might fit a multi–factor model. If we add the binary factor variable odd, created by typimg generate  $oddmod(n,2)$  and equal to 1 for odd–numbered cars and to 0 for even–numbered cars, then we might want to measure separate effects of car weight on car mileage in odd–numbered and even–numbered cars, using a two–factor model, with weight as a continuous factor and odd as a discrete factor. To do this, we use factor–product bases, as we would if we had 2 discrete factors.

Two useful packages for this purpose are prodvars and fvprevar, both download-

able from SSC. The prodvars package inputs 2 varlists, which function as the columns of  $F$  and  $G$ , respectively, in  $(16)$ , and outputs the factor-product matrix in a generated newvarlist, with names and/or labels and/or characteristics generated by user–specified rules. The fvprevar package is an alternative version of the fvrevar command of official Stata (see [R] **fvrevar**), and functions as an updated version of the  $xi$ : prefix used by Stata Version 10 users (see  $[R]$  xi). Like furevar, furture inputs a factor varlist. However, unlike fvrevar, it generates an output list of permanent variables, instead of an output list of temporary variables. These permanent output variables can then be input to prodvars, together with a list of reference splines, to generate a product–variable list of "interaction" reference splines.

In our case, we might start by using flexcurv to generate a list of cubic reference splines  $a$ <sub>\*</sub>, whose corresponding parameters might be differences in mileage between cars with a non–base reference weight and cars with a base reference weight of 1760 US pounds:

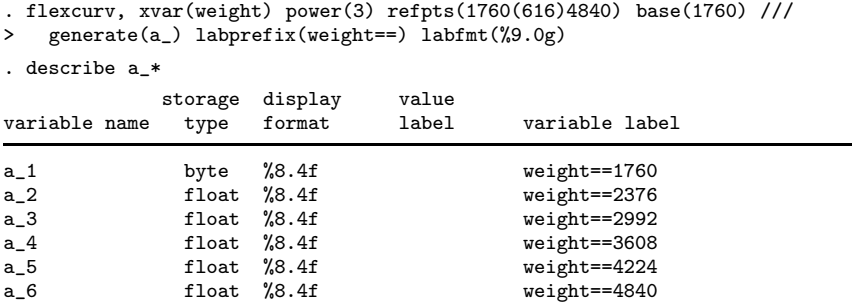

(Note the use of the labprefix() option to specify a non–standard prefix for the spline variable labels, and the labfmt() option to eliminate the commas from the reference– point values in these labels.) We then use fvprevar to generate a list of indicator (or "dummy") variables, indicating even–numbered and odd–numbered cars, respectively:

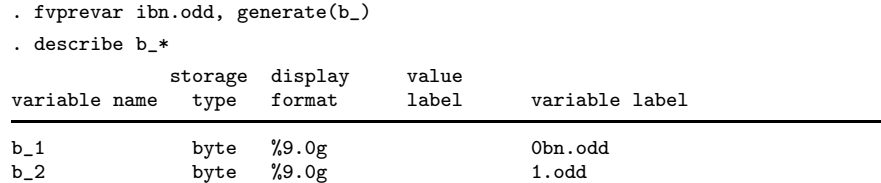

Note that the generated output variables  $b$ <sub>\*</sub>, specified by the generate () option, have variable labels indicating the expanded factor varlist elements to which they correspond.

We can now use prodvars to input the 2 lists of variables  $a_{\star}$  and  $b_{\star}$ , which play the role of F and G, respectively, in [\(16\)](#page-14-0), generating a list of output variables  $c_{\star}$ , which contain the factor–product variables:

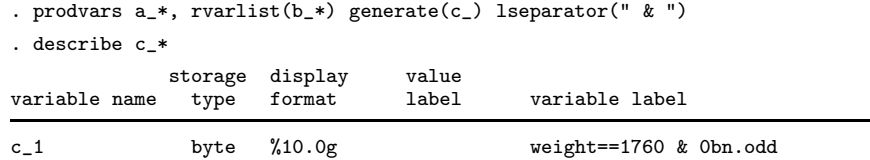

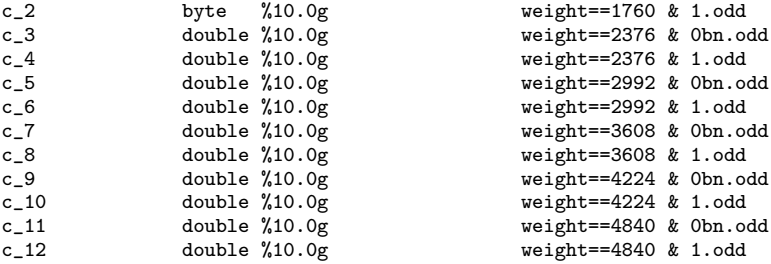

We see that prodvars acts similarly to the # operator in factor variists in Stata Versions 11 and above, or to the  $*$  operator used in xi: varilists. Note that we have used the option lseparator(" & ") to generate semi–informative variable labels for the output variables from the variable labels for the input variables, in a manner similar to xi:.

We can now enter the variables  $\mathbf{b}$   $*$  and  $\mathbf{c}$   $*$  into an equal–variance regression model, this time with the noconst option, because the 2 intercept terms  $b_{\pm}$  for even–numbered and odd–numbered cars provide the intercept parameters:

. regress mpg b\_\* c\_\*, noconst nohead note: c\_1 omitted because of collinearity note: c\_2 omitted because of collinearity

| mpg      | Coef.       | Std. Err. | t       | P>  t |             | [95% Conf. Interval] |
|----------|-------------|-----------|---------|-------|-------------|----------------------|
| $b_1$    | 28.16762    | 2.45977   | 11.45   | 0.000 | 23.25061    | 33.08464             |
| $b_2$    | 32.52757    | 2.930847  | 11.10   | 0.000 | 26.66888    | 38.38625             |
| $c_1$    | 0           | (omitted) |         |       |             |                      |
| $c_2$    | 0           | (omitted) |         |       |             |                      |
| $c_3$    | $-3.003417$ | 2.99441   | $-1.00$ | 0.320 | $-8.989156$ | 2.982323             |
| $c_4$    | $-7.31852$  | 3.681023  | $-1.99$ | 0.051 | $-14.67678$ | .0397399             |
| $c_{-}5$ | $-6.786187$ | 2.593622  | $-2.62$ | 0.011 | $-11.97076$ | $-1.60161$           |
| $c_{-}6$ | $-13.3264$  | 2.794913  | $-4.77$ | 0.000 | $-18.91335$ | $-7.739447$          |
| $c-7$    | $-11.25077$ | 2.805387  | $-4.01$ | 0.000 | $-16.85866$ | $-5.642884$          |
| $c_{-}8$ | $-14.66254$ | 3.240914  | $-4.52$ | 0.000 | $-21.14103$ | $-8.184041$          |
| $c_9$    | $-15.833$   | 4.438494  | $-3.57$ | 0.001 | $-24.70542$ | $-6.960573$          |
| $c_{10}$ | $-16.29373$ | 3.214685  | $-5.07$ | 0.000 | $-22.71979$ | $-9.867662$          |
| $c_{11}$ | $-16.1599$  | 4.192831  | $-3.85$ | 0.000 | $-24.54125$ | $-7.778546$          |
| $c_{12}$ | $-21.5878$  | 6.441925  | -3.35   | 0.001 | -34.46502   | -8.710573            |

Note that the parameters  $c_1$  and  $c_2$  are the omitted zero effects on mpg of the baseline weight of 1760 pounds, whereas the other  $c$   $\star$  parameters are the negative effects on mpg of higher weights, for even–numbered and odd–numbered cars, listed primarily by ascending weight, and secondarily by ascending oddness within each weight. Note, also, that we could have had ibn.odd instead of  $b$  \* in the regress command, producing the same estimates for the same parameters.

# 6 Acknowledgements

I would like to thank Professor Patrick Royston of the MRC Clinical Trials Unit, London, UK, for re–directing my attention back to splines during a discussion at the 2009 UK Stata User Meeting, and thereby prompting me (eventually) to add the latest im-

provements to bspline. I would also like to thank Buzz Burhans at Dairy–Tech Group, West Glover, VT, USA and my colleague Bernet S. Kato at Imperial College London for some very helpful comments on the draft, and an anonymous reviewer for suggesting Section 2. My own work at Imperial College London is financed by the UK Department of Health.

# 7 References

<span id="page-24-2"></span>Newson, R. 2000. sg151: B–splines and splines parameterized by their values at reference points on the x–axis. *Stata Technical Bulletin* 57: 20–27. Reprinted in *Stata Technical Bulletin Reprints*, vol. 10, pp. 221–230. College Station, TX: Stata Press.

<span id="page-24-6"></span>———. 2003. Confidence intervals and p–values for delivery to the end user. *Stata Journal* 3(3): 245–269.

- <span id="page-24-3"></span>Newson, R., D. Strachan, E. Archibald, J. Emberlin, P. Hardaker, and C. Collier. 1997. Effect of thunderstorms and airborne grass pollen on the incidence of acute asthma in England, 1990-94. *Thorax* 52: 680–68.
- <span id="page-24-5"></span>Newson, R. B. 2011. Sensible parameters for polynomials and other splines. London, UK: 17th UK Stata Users' Group meeting. *[http://www.repec.org/usug2011/UK11](http://www.repec.org/usug2011/UK11_newson.pdf) newson.pdf* .
- <span id="page-24-1"></span>Orsini, N., and S. Greenland. 2011. A procedure to tabulate and plot after flexible modeling of a quantitative covariate. *Stata Journal* 11(1): 1–29.
- <span id="page-24-0"></span>Royston, P., and W. Sauerbrei. 2007. Multivariate modelling with cubic regression splines: A principled approach. *Stata Journal* 7(1): 45–70.
- <span id="page-24-4"></span>Ziegler, Z. 1969. One-sided  $L_1$ –approximation by splines of an arbitrary degree. In *Approximations with Special Emphasis on Spline Functions*, ed. I. J. Schoenberg. New York, NY: Academic Press.

#### About the author

Roger B. Newson is a Lecturer in Medical Statistics at Imperial College London, UK, working principally in asthma research. He wrote the SSC packages bspline, parmest, eclplot, prodvars and fvprevar.